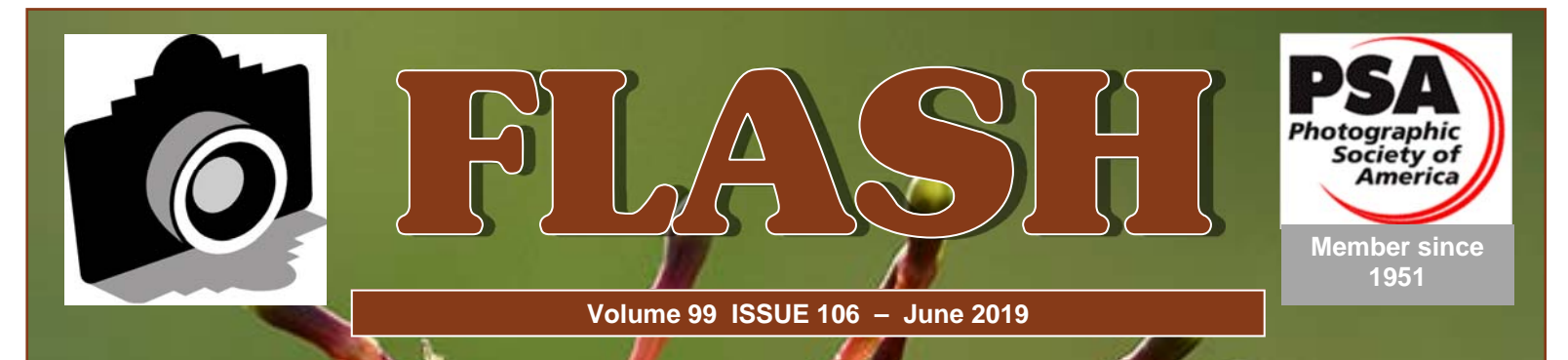

**GREATER SAN ANTONIO CAMERA CLUB WWW.GSACC.ORG** 

**COMPETITION RESULTS Page** 2 **Educational Programs Page 6 Board Meeting Minutes Page 7**

> Cover Photo **"Backlit Bug"**  Ken Emery 3rd Place Pictorial

# *FLASH — June 2019 Competition*

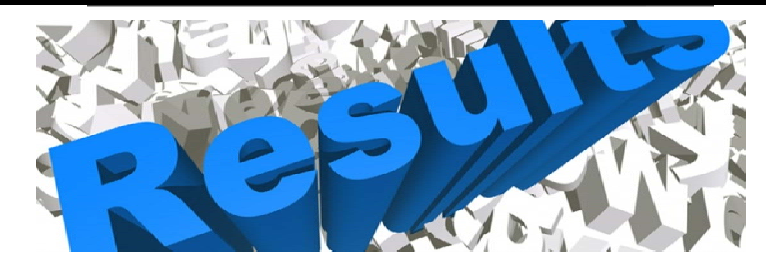

# *June 2019 - DIGITAL Competition Images*

# **PICTORIAL MONOCHROME**

1st "Metal and Glass" Eric Bowden 2nd "War Bird" Brian Duchin 3rd "Grand Tetons" Dick Boone HM "Vulture on a Windmill" Peter Florczak

## **ASSIGNMENT**

- 1st "San Francisco Cables" Robert Moreno
- 2nd "Looking Up" Ken Ramsey
- 3rd "Ferns Above Me" Eric Bowden
- HM "New Years Eve" Steve Manchester

# **TRAVEL**

- 1st "Wind Battered Shoreline" Peter Florczak
- 2nd "The Sphinx Plaza Blanca" Tim Kirkland
- 3rd "Tower Bridge" Steve Manchester
- HM "Meditations" Brian Duchin

# **PICTORIAL COLOR**

1st "Milkyway Over Utah" Peter Florczak 2nd "Colorado Color" Dick Boone 3rd "Backlit Bug" Ken Emery HM "Ghosts of the Cafe" Eric Bowden

## **NATURE**

- 1st "Go to the Light" Steve Manchester
- 2nd "Cattle Egret Pair" Ken Emery
- 3rd "Zion National Park" Peter Florczak
- HM "Hyacinth Macaw Pair" John Kain

Judges: Robert Moreno, Cari Cline and Steve Manchester

# *ASSIGNMENTS for 2019*

GSACC members will use the ASSIGNMENT category for two consecutive months starting in January-February; then May-June, and again in Sept-Oct., In March-April, July-Aug, and Nov.-Dec. we will use the CREATIVE category,

For all assignments the topic must occupy at least 1/4 the area of the image.

- **January--** Circle/round: Image must show a FULL 360 degrees of a circle or a 3-D round object. A twodimensional, flat circle can be slightly avoid, angles but not excessively so.
- **February**---Many colors-- A SINGLE subject with many colors.
- **May**-- Barn scene: Structure of a farm or ranch barn occupying 1/4 or more of the image. Can be all of the barn or a part of the structure. ( Small backyard type tool sheds do NOT qualify for this assignment.)
- **June**---Above--Subject should be overhead of the photographer but NOT a picture of a ceiling or underside of a roof
- **September** Poem: Create a picture that could be used to illustrate a poem printed in a book. For example just from Robert Frost you can get- Mending Wall( a fence), Road Not Taken ( country road), Birches (trees) , Blueberries, The Telephone, etc., etc. Get out an anthology of literature and find many possible poems to illustrate.
- **October**---Multiple Textures--Several different textures should be present on the subject.

# *June SHOWCASE --- First Place DIGITAL Winners*

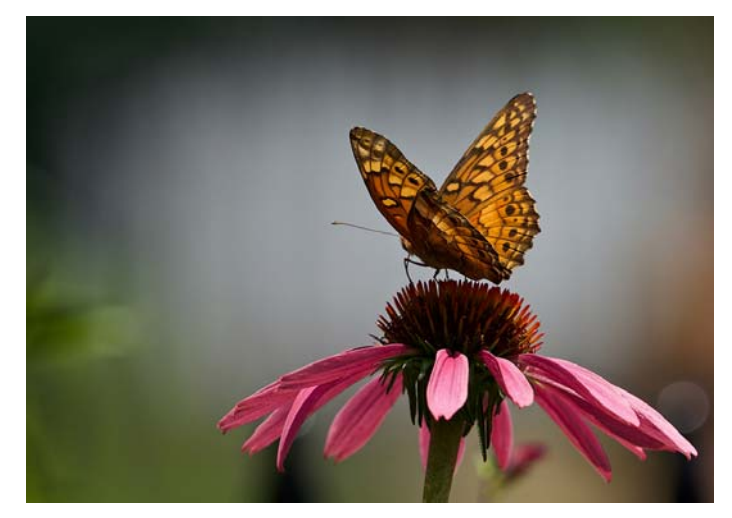

**NATURE**  "Go to the Light" Steve Manchester

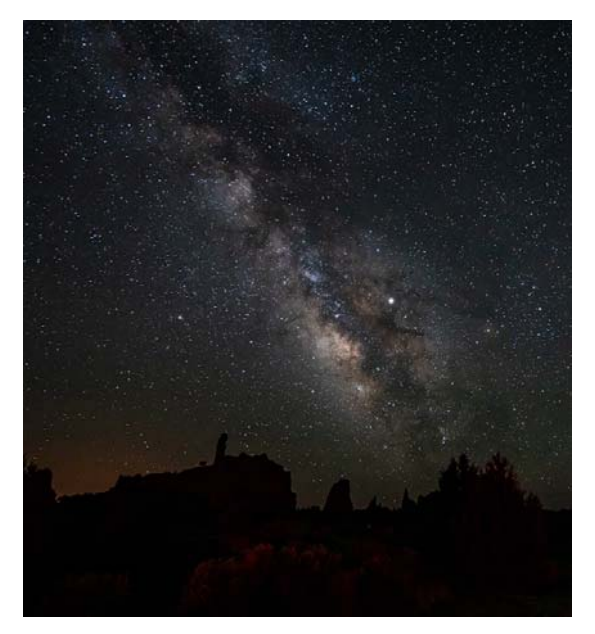

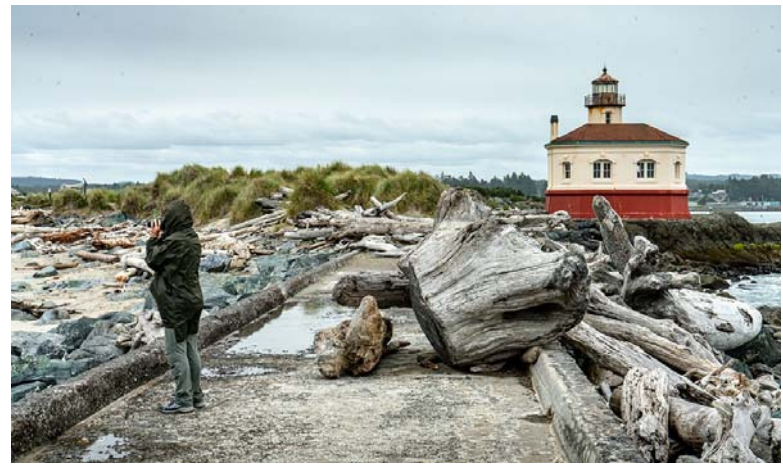

**TRAVEL** "Wind Battered Shoreline" Peter Florczak

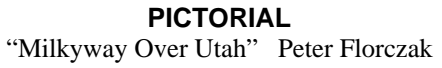

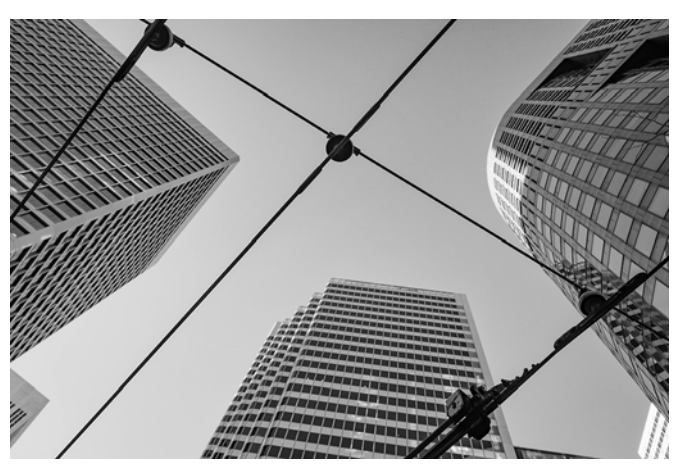

**ASSIGNMENT** "San Francisco Cables" Robert Moreno

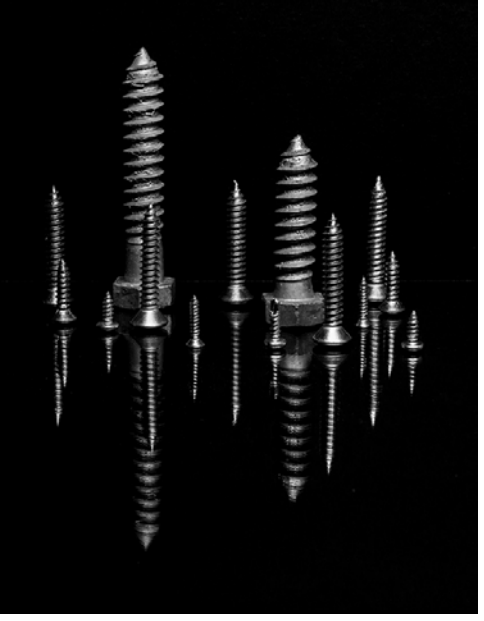

**MONOCHROME** "Metal and Glass" Eric Bowden

# *June SHOWCASE --- Second Place DIGITAL Winners*

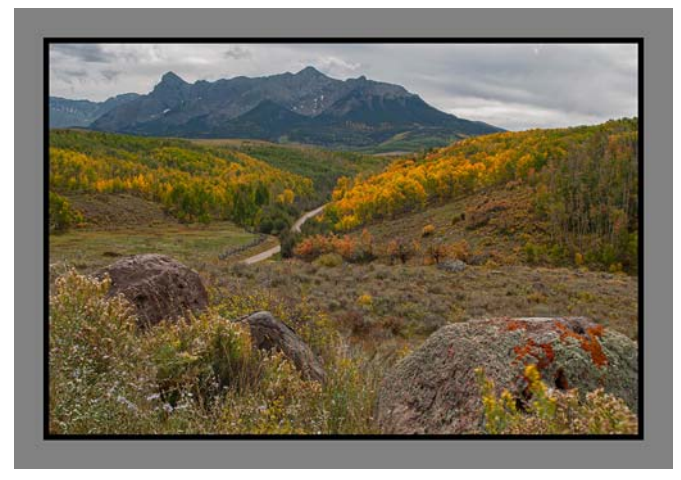

**PICTORIAL** "Colorado Color" Dick Boone

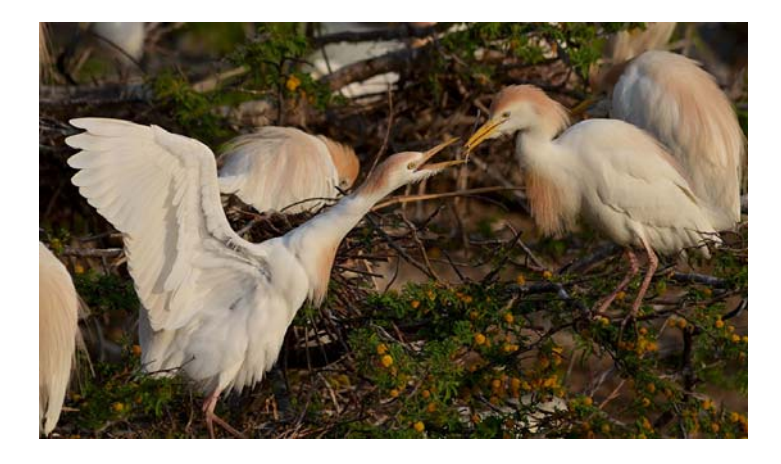

**NATURE** "Cattle Egret Pair" Ken Emery

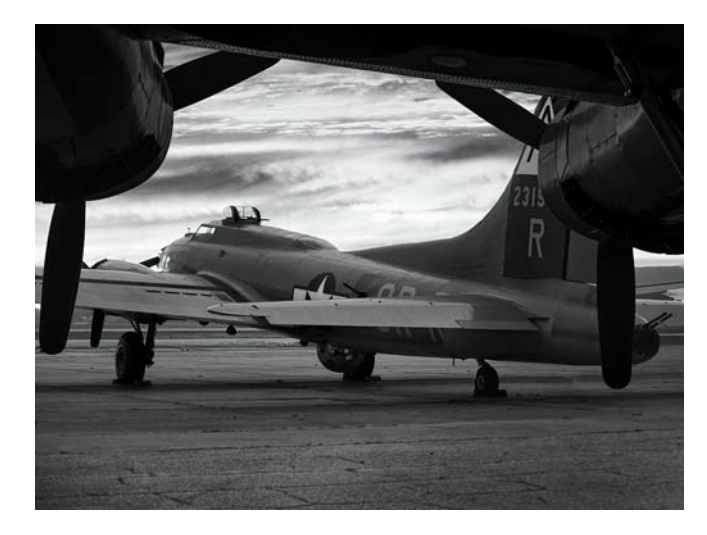

**MONOCHROME**  "War Bird" Brian Duchin

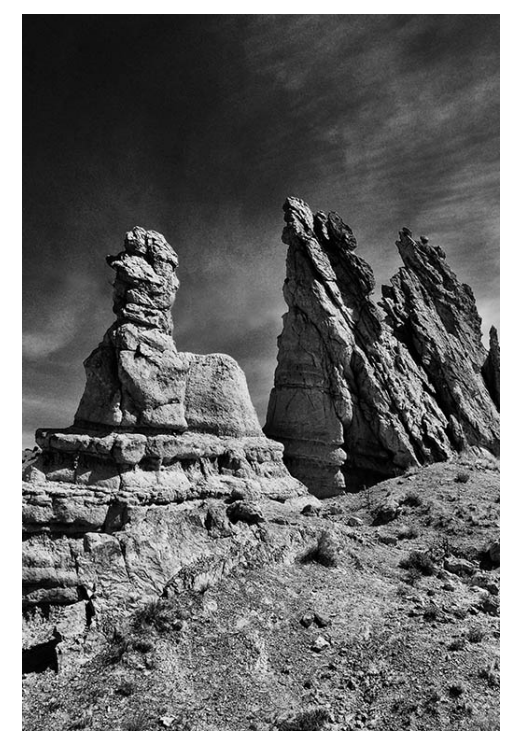

**TRAVEL** "The Sphinx Plaza Blanca" Tim Kirkland

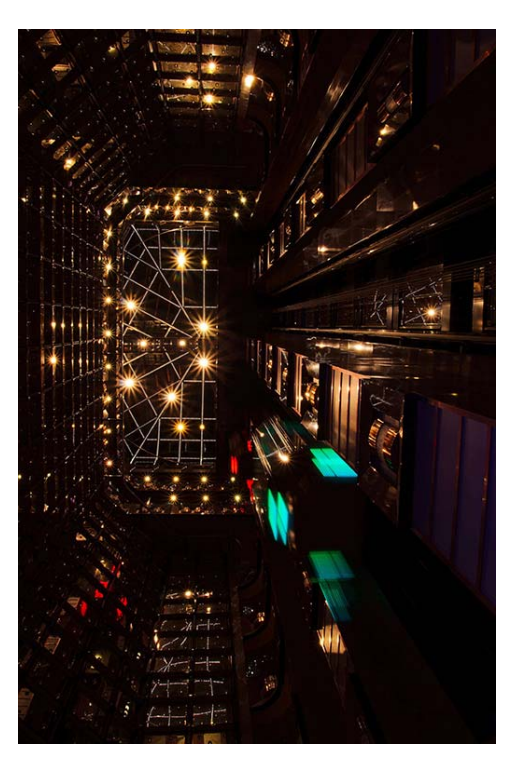

**ASSIGNMENT** "Looking Up" Ken Ramsey

# *June SHOWCASE --- Third Place DIGITAL Winners*

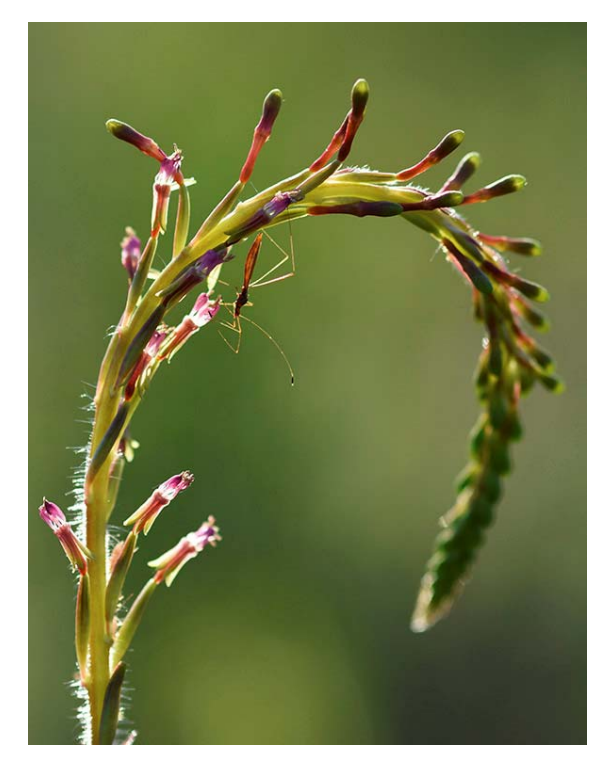

**PICTORIAL** (shown on cover)

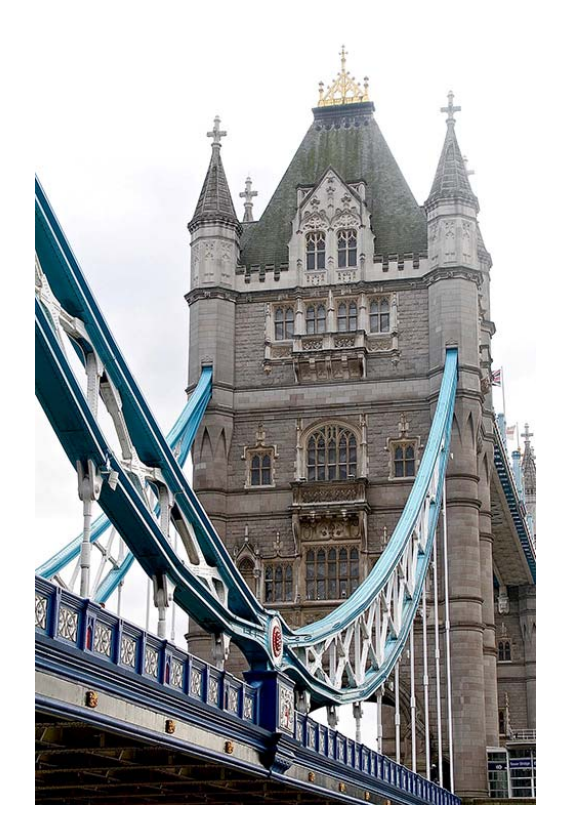

**TRAVEL** "Tower Bridge" Steve Manchester

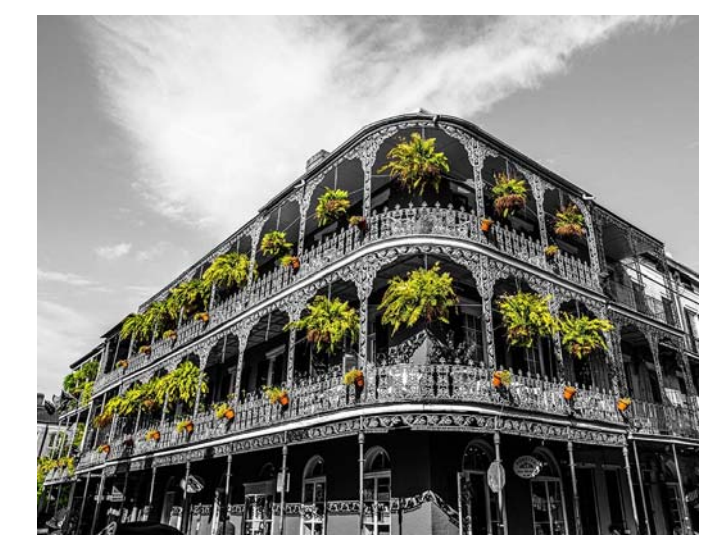

**ASSIGNMENT** "Ferns Above Me" Eric Bowden

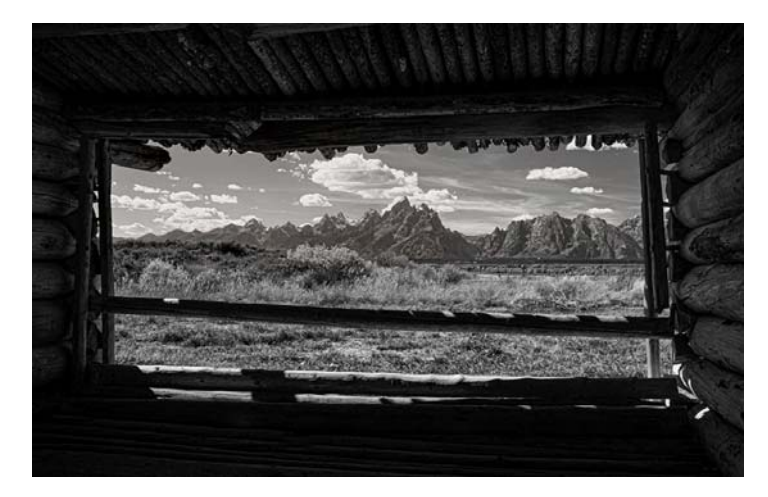

**MONOCHROME**  "Grand Tetons" Dick Boone

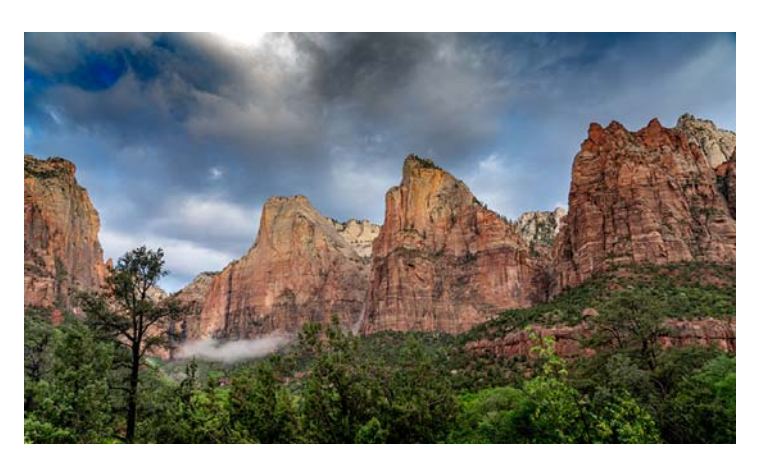

**NATURE** "Zion National Park" Peter Florczak

# *FLASH — June 2019 —- HELP DESK*

# **GSACC 911**

# **GSACC Help Desk**

Ever need help with post-processing software, general information or questions about your camera? Well, Greater San Antonio Camera Club (GSACC) members are here to help. We have put together a list of cameras and software and paired them with members to answer any questions you may have. All members listed can also answer questions about photography in general

# **Cameras**

### **Canon**

Bill Hunsicker: whunsickerii@gmail.com Steve Manchester: manchesters@earthlink.net Tim Kirkland: timkirkland250757@gmail.com

**Fuji**  Dick Boone-dickboone37@gmail.com

John Kain Art-by-John@att.net **Leica**  Tim Kirkland: timkirkland250757@gmail.com

## **Nikon**

Dick Boone-dickboone37@gmail.com Jack Smith: smithsuncommonimages@hotmail.com Ernie Clyma: eclyma@satx.rr.com

## **Olympus--OM-D Series**

Bill Hunsicker: whunsickerii@gmail.com Brian Duchin: bpduchin@gmail.com

**Pentax-K Series**  Peter Florczak: peterflorczak@gmail.com

**Sony– FE & E series**  Peter Florczak: peterflorczak@gmail.com

# **Post Processing Software**

**Alien Skin** John Kain Art-by-John@att.net

**Lightroom**  Brian Duchin: bpduchin@gmail.com Peter Florczak: peterflorczak@gmail.com Bill Hunsicker: whunsickerii@gmail.com

**Nik Software** John Kain Art-by-John@att.net Peter Florczak: peterflorczak@gmail.com

**ON1 Camera RAW** John Kain Art-by-John@att.net

**Photoshop**  Brian Duchin: bpduchin@gmail.com

**Photoshop Elements** John Kain Art-by-John@att.net Jack Smith: smithsuncommonimages@hotmail.com

**Topaz Labs** John Kain Art-by-John@att.net

# **2019 GSACC Educational Programs**

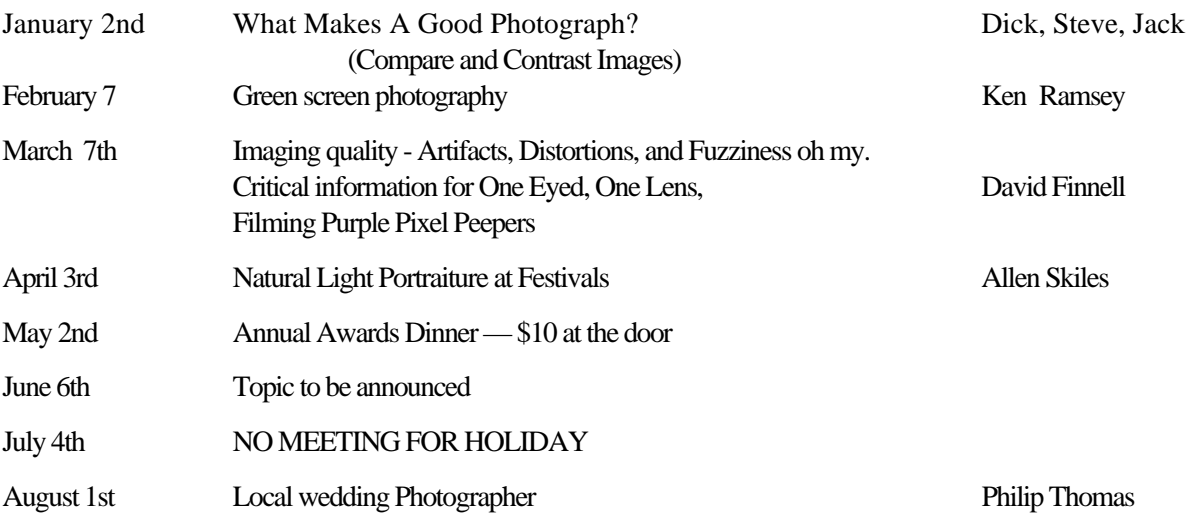

# **Attendees:**

Charles Freeman, President, Robert Moreno, Vice President, Trish Stone, Secretary, John Kain, Digital Competition Chair, Steve Manchester, Print Chairman, Eric Bowden, Club Member

# **Agenda**

# Last Meeting Follow-up

No previous business minutes available.

## New Business

- 1. Feedback on current meeting times
- 2. Identify new chairpersons needed/established
- 3. Educational programs/field trips
- 4. Removing personal email addresses from club website
- 5. Identifying additional admin for Facebook page
- 6. Concerns/suggestions for competition judging guidelines & consistency
- 7. Requests for volunteers to maintain webpage/newsletter

# **Notes**

- *Current meeting times:* People largely find the 7pm meeting time very inconvenient. There appears to be consensus about returning to 7:30 start time for 2020, but must address the time competition judging takes so we don't run over 9:00 closing time.
- *New Chairpersons:* Effective immediately, Trish Stone will assume Secretary duties from Paula Moseley, Steve Manchester will assume Print Competition responsibilities from James Mosesley and Ken Ramsey will assume Digital Competition details from John Kain.
- *Additional Chairpersons:* Suggested Education/Programs Chair could be filled by someone willing to plan local field trips, and not solely focused on education taking place at our regular meeting site and date. Will continue to recruit. Need a Parliamentarian/Rules Chair who will be responsible for clearing up questions during competition about guidelines and rules already established by club. Will recruit.
- *Email addresses on website:* All personal email information has been removed from webpage to avoid scams. Charles has established an email address for the club that will be passed from President to incoming officers as needed.
- *Admin for FB page:* Trish Stone has agreed to be additional admin for FB page.
- **Competition judging:** Many concerns raised about the lack of consistency in judging, the lack of time to truly look at an image, the shortage of judges, hunting for judges at beginning of competitions, lack of skill or confidence in judging, difficulties in scoring with current equipment, lack of "standards" set for establishing scores, lack of constructive critique, and only hearing one judge's comments. Multiple members suggested establishing rubrics for scoring to create consistent standards for establishing final scores. This needs further input from a broader number of members. It was suggested judges be assigned by President and V. President prior to competitions. A class on how to judge was suggested. To allow better judging on Digital nights, it was suggested that 3 judges received images from Drop Box for judging before the meeting and their scores sent to the score keeper. This way our limited meeting time could be spent on comments from the judges and awarding places by score keeper. This idea was well received because it solves many problems with judging and makes our time limitations less of an issue. It is suggested that print competition could be done by laying them all out on tables at once and judges going from image to image with a score sheet. There are concerns with lighting, etc. that need to be addressed.
- *Webpage & Newsletter volunteers:* Peter Florczak and John Kain have requested that perhaps some new blood is needed in both of these areas. Volunteers are needed.

## Action Items

- 1. Email will be sent to all members requesting volunteer for education/field trip chair.
- 2. John Kain will add Trish Stone as admin to FB page.
- 3. John Kain/Trish Stone will contact Brian Douchin about conducting a class on how to judge photo competition.
- 4. Email will be sent to all members outlining duties of Parliamentarian/Rules Chair asking for a volunteer.
- 5. Investigation into lighting for possible changes in print competition judging.
- 6. Create and review possible rubric/score sheets for more consistent judging.
- 7. Notify members that all digital files of winning/placing print images must be sent to Steve Manchester after competition.

## Next Meeting Agenda Items

- 1. Follow-up on missing chairpersons.
- 2. Continue discussion on print competition details (rubrics, lighting, etc.)
- 3. Establish future meeting schedule

# Meeting adjourned at 10:00 pm

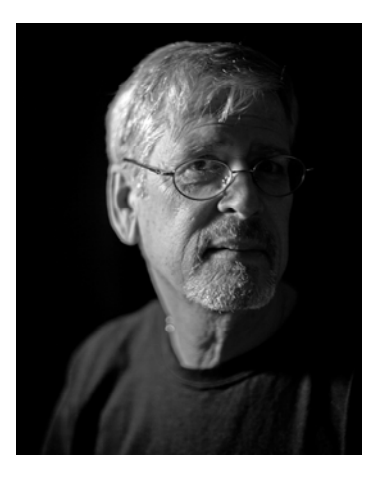

# WAITING FOR SOME MEMBER INPUT!

This part of the page is intentionally left blank. It is waiting for one of our members to write on article, an opinion or a give critique. This is your publication and without some input from it's members it will be little more than just a pictorial list of winning images.

Just as I side note I am looking for someone to take over the publication of the FLASH. I have been doing it for many years now, and I feel that we really need some new input. It is a great learning experience to use a desktop publisher, and is not that steep of a learning curve. Let me know if you are interested.

> Peter Florczak, Publications and Webmaster peterflorczak@gmail.com

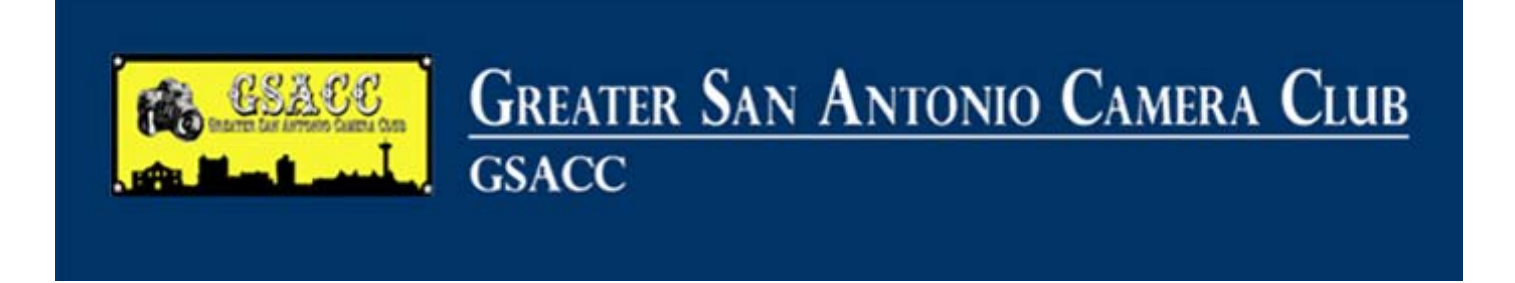

Dues are due in January of each year. Individual membership is \$30.00/year and family membership is \$40.00/year. Junior membership (high school and below) is \$11.00/year, and \$20.00/year for college students and non-traditional members. **Dues will be 1/2 of the above when joining in July or later.** 

PLEASE NOTE that we will no longer pay the member dues to the Lions Club, which is currently \$7.00/yr. for members over 60 years, and \$15.00/yr. for those under 60 years. We had been giving a donation of \$250 a year to them, but they have told us that they want every member who uses their facility to pay dues, so we have dropped our donation.

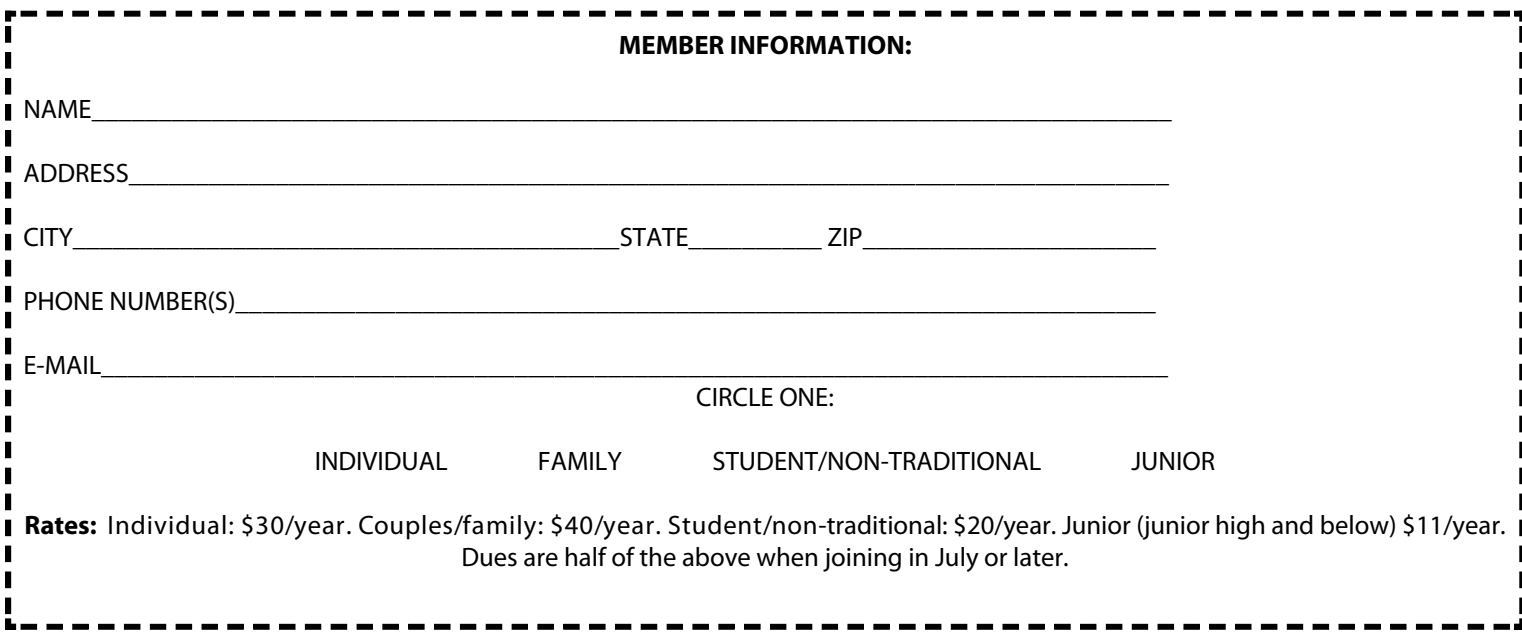

# *FLASH — JUNE 2019 —- UPCOMING EVENTS*

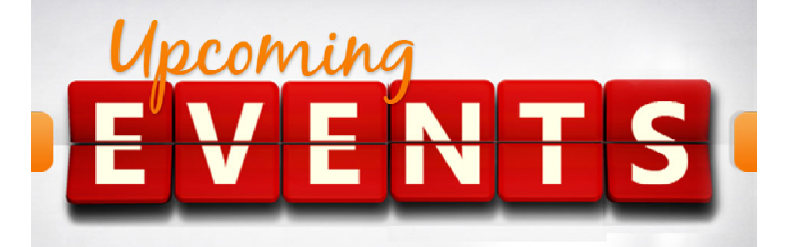

- 1. All regular meetings take place at the Lions Field Adult Center, 2809 Broadway unless otherwise noted. Our meeting facility at the Lion's Field Adult Center, will close at 9 p.m. **Our meetings will start at 7 p.m.** There is talk of returning to a 7:30 pm start time, but for now it is still 7.
- 2. We have a new FACEBOOK page. John Kain has worked hard to put up something that we can all use. There are some exciting conversations and links going on right NOW. How about being a part of the conversation? Please log in and join at: https://www.facebook.com/groups/www.gsacc.org/
- 3. The naming of photo entries has been simplified! This is up on our website already. Please note that if images are not named correctly they MAY be eliminated! Below is a sample to use for both DIGITAL and PRINT:

 Pictorial Color: P\_ABC\_Title Pictorial Monochrome: M\_ABC\_Title Nature: N\_ABC\_Title Assignment: A\_ABC\_Title (used in Jan-Feb, May-June, &Sept-Oct) Creative: C\_ABC\_Title (used in March-April, July-Aug & Nov-Dec.) Travel: T\_ABC\_Title

- 4. Thursday July 4th Because of the holiday, there will be no Education Meeting.
- 5. Thursday July 18th is our PRINT competition. There is no Assignment category this mouth, instead we start with CREATIVE.
- 6. To participate, you must be a paid GSACC member, but visitors are always welcome at our meetings!
- 7. We suggest that you arrive a little earlier than 7 PM so that you can enter all of your prints in a timely manner
- 8. We will use the CREATIVE category for July and August. The ASSIGNMENT category will return in September
- 9. The 2019 GSACC Member Handbook can be downloaded from our website at: https://www.gsacc.org/competition-rules--how-to-enter.html

# ater san antonio canera club

## **2019 Leadership Team**

#### **Officers**

President: Charles Freeman: *cfreeman12@gmail.com* Vice President: Robert Moreno, *reno655@sbcglobal.net* Treasurer: Cari Cline: *cariclinephotos@gmail.com*  Secretary: Trish Stone

#### **Board of Directors**

Brian Duchin: *bpduchin@gmail.com* President: Charles Freeman: *cfreeman12@gmail.com* Peter Florczak: *peterflorczak@gmail.com*

#### **Chairman**

Assignments: Tim Kirkland, *timkirkland250757@gmail.com* Awards: Dick Boone, *dickboone37@gmail.com*  Digital Competitions: Ken Ramsey Hospitality: Membership: Jame Moley, *jmoseley065@gmail.com* Print Competitions: Steve Manchester Programs: Jack Smith, *jacksmithsa@hotmail.com* and Nancy Tschirhart-Brooks, *nancytbrooks@aol.com* Publications and Webmaster: Peter Florczak, *peterflorczak@gmail.com*  Scorekeeper: Ernie Clyma, *eclyma@satx.rr.com* 

*2019 FLASH June*

**Greater San Antonio Camera Club**  Editor: Peter Florczak P. O. Box 700171 San Antonio, TX 78270

FLASH SUBMISSION REQUIREMENTS: Articles: Text may be typed; e-mailed articles should be plain text, or Microsoft Word or Works attachments. The preferred size for images sent via e-mail is 1024x768 and the preferred format is JPEG. E-mail address for submissions: peterflorczak@gmail.com Publication deadline: Submissions are due on the 20th day of the month before the desired publication month.